# **CrashDoctor Crack Download For Windows (2022)**

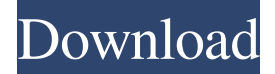

#### **CrashDoctor Crack+ Free X64 [Latest-2022]**

Prevents application crashes through a just-in-time debugger that activates itself when it sees a misbehaving application. Automatically launches as soon as an application becomes unresponsive and then attaches to it. Allows you to debug a running program and try to repair its crash state. Saves the crashed application's memory state so it can be recovered if that is possible. Intercepts if a misbehaving application tries to open and modify files. Creates a backup copy of the damaged file to avoid further data loss. Configure CrashDoctor CrashDoctor is a free software application from Faronics that was originally released for Microsoft Windows. The current version of CrashDoctor is 1.7.5.4, and it was last updated on 2013-01-21. The program is currently available for download from our website. Version History 1.7.5.4 (2013-01-21) Solved an issue in which the application did not work properly when not started from the Windows start menu. 1.7.5.3 (2012-11-20) Fixed an issue where an error was displayed when opening a recent Windows OS user account. 1.7.5.2 (2012-11-14) Solved an issue where the program did not work properly when opened through the Windows setup context menu.The present invention relates to a novel process for the production of grometted polyethylene terephthalate film by extruding a molten polyethylene terephthalate resin at a temperature lower than the melting temperature thereof through a grommetting die, adhering the molten resin to a collecting surface, and solidifying the resin to obtain a film having a grometted structure on the surface of the film. Processes for the production of grometted polyethylene terephthalate film have been known. One of the known processes is one wherein the resin is softened and made to flow through a grommetting die and is solidified by an air blast with a latent heat of fusion. Another is one wherein the resin is melted and cast on a collecting surface, and the molten resin is solidified by cooling and the thickness of the solidified layer is adjusted. However, the processes above still have problems to be solved. In the former process, the resin melted through heating is extruded at a temperature

#### **CrashDoctor Crack Activation Free Download [April-2022]**

The  $[2CrashDotor[2]$  is a revolutionary non-intrusive, automatic and reliable utility that allows you to detect and fix the problems that cause your applications to crash. If a process does something illegal in a way that's not obvious from other unresponsive behavior, CrashDoctor triggers and attaches itself to the offending process. If your program is forced to crash without warning, CrashDoctor lets you recover the process and save yourself from losing the work that you and your users are working on. With the application, you can cancel a process without crashing it, monitor its running status, and inspect the contents of your process memory. CrashDoctor Features: Detects and automatically controls unresponsive programs, which might be used in various states, such as starting up, closing down, or switching users Click on the program you want to monitor and CrashDoctor will attach to it. It can inspect the process memory for potentially hazardous changes, modify the process, etc. The time spent by your program in an unresponsive state is saved, and you receive an alert when the process regains responsiveness. When CrashDoctor detects that the program is forced to crash (e.g., because its resource allocation drops too low), it saves files to specified locations. You can recover up to 10 of those files (depending on the size) by choosing the recover option. Choose one of the available loaders (debuggers) to examine the application and attach to it. All the applications must be compatible with the selected loader (they must have a debug symbol (pdb) file). You can see the image of the debugger. It can be modified by right-clicking on it and selecting the desired option, which includes: Use the selected loader to debug the program and then exit the application Fix the problem in the debugger (or restore the working state of the application if you cannot fix it with the debugger) Access the process memory Run the debugger again to trigger the same scenario as before (the scenario was the program that crashed) Prevent the crash from happening with the chosen loaders Compatible Applications: You can use any compatible application to view its status. For example, you could see the status of those that are listed on your computer (right click on an executable file and choose Properties). The following applications are compatible with CrashDoctor: - JetBrains IntelliJ Platforms: IntelliJ IDEA 9, IntelliJ IDEA 10.0, IntelliJ IDEA 11 09e8f5149f

### **CrashDoctor Crack+ For PC**

That damn virus keeps coming back. It knows you want to disable its persistence mechanism. It's the end of the malware biz, yeah? That's right, one simple click with a single right-mouse button. You'll love this worm! Just look at that fancy self-destruct button. It looks like a button that belongs in the Tower of Hanoi! With a button like that, you can get rid of viruses fast. That's how you'll get rid of that virus, by using this Button Bot...in... There are two flavors of ButtonBot: a real live button bot, and a virtual machine. Virtual machine ButtonBot is a flexible, reliable, and user-friendly version of the real ButtonBot. The virtual machine ButtonBot runs within Windows, and is configured in seconds. Virtual Machine ButtonBot is a quick and easy way to test an entire widget before purchasing it. Even if the widget does not work, it costs nothing to test. If the widget works, it's like the trial that you get from a software publisher - a chance to try a sample of the software. Virtual Machine ButtonBot is also capable of controlling any real ButtonBot you might own, so you can test functionality on any buttons you own. ButtonBot controls a mouse cursor and left- or right-click of the mouse. Then the ButtonBot scrolls through your registry to search for and scan for ButtonBot. Once ButtonBot finds a ButtonBot button, ButtonBot will react to them like a ButtonBot button would. The ButtonBot scan is fast! Just put the virtual ButtonBot into the place on your desktop where the real ButtonBot lives. That's all there is to it. Enjoy ButtonBot! It's a free program. There's absolutely no cost. You can download ButtonBot here: ButtonBot. And go buy a piece of software - the ButtonBot download is so fast, you'll wonder what you've been waiting for! ButtonBot uses the computer's mouse and keyboard for button control. It can control any mouse on any computer, and any mouse on any computer can be controlled by ButtonBot. Program-it is button management software that allows you to organize your buttons, and manage the mouse with a maximum of flexibility. With program-it, you can easily configure the buttons on your mouse; assign hotkeys to several functions; and configure mouse modes, single or double mouse clicks, scroll, and more. You will enjoy all

#### **What's New in the CrashDoctor?**

Exclusive and safe application for recovering from various software crashes! It monitors and intercepts all access violations in your PC and automatically saves the documents as soon as the program crashes. One click and you will be able to restore your work! It's worth having around! How to get it: 1. Download it, install it and restart your computer. 2. When the wizard says that your operating system is ready, a small menu will open on your desktop. 3. Select "Add items" and click on the "Add..." button. 4. Select the appropriate file, type its name in the provided field and click on the "OK" button. 5. Restart the program and enjoy! About de debugger used: This application is using (the following debugger) to debug the crashing process: Registry: Used: HKEY\_CURRENT\_USER\Software\CrystalDecisions.CrystalReports.Engine\9.0\Debuggers\ Installed: C:\Program Files (x86)\CR-Tools\CRDE\9.0\Debuggers\Win32\ Based on the following information provided in the Registry: \*Registry Editor\* HKEY\_CURRENT\_USER\Software\CrystalDecisions.CrystalReports.Engine\9.0\CRDE HKEY\_CURRENT\_USER\Software\CrystalDecisions.CrystalReports.Engine\9.0\Debuggers HKEY\_CURRENT\_USER\Software\CrystalDecisions.CrystalReports.Engine\9.0\Debuggers\Win32 HKEY\_CURRENT\_USER\Software\Microsoft\CRDE HKEY\_CURRENT\_USER\Software\Microsoft\CRDE\Debuggers

\*Registry Key\* HKEY\_CURRENT\_USER\Software\CrystalDecisions.CRDE\9.0\9.0 HKEY\_CURRENT\_USER\Software\CrystalDecisions.CRDE\9.0\9.0\Debuggers HKEY\_CURRENT\_USER\Software\CrystalDecisions.CRDE\9.0\9.0\Debuggers\Win32 HKEY\_CURRENT\_USER\Software\Microsoft\CRDE\9.0\9.0 HKEY\_CURRENT\_USER\Software\Microsoft\CRDE\9.0\9.0\Debuggers \*Verifying and Reassuring Information\*

## **System Requirements For CrashDoctor:**

CPU: Intel Celeron N3350 Intel Celeron N3350 RAM: 1 GB 1 GB Graphics: NVIDIA GeForce GTX 1050 @ 720MHz NVIDIA GeForce GTX 1050 @ 720MHz OS: Windows 7, 8.1, 10 Windows 7, 8.1, 10 Storage: 5 GB available space 5 GB available space Emulation: Broadcom IOU Broadcom IOU Supported Bluetooth: Bluetooth 4.0 Bluetooth 4.0 Supported Communication: Headset, Microphone, IrDA Headset

<https://oregondealz.com/wp-content/uploads/2022/06/kalell.pdf>

<http://landauer-stimme.de/2022/06/08/delphi-to-kylix-syntax-converter-full-product-key-for-windows-updated-2022/> <https://vinculaholdings.com/krugle-basic-4-1-3-crack-for-pc-2022-new/> [https://check-list-demenagement.fr/wp](https://check-list-demenagement.fr/wp-content/uploads/2022/06/Metalogix_FileShare_Migration_Manager__Crack__PCWindows.pdf)[content/uploads/2022/06/Metalogix\\_FileShare\\_Migration\\_Manager\\_\\_Crack\\_\\_PCWindows.pdf](https://check-list-demenagement.fr/wp-content/uploads/2022/06/Metalogix_FileShare_Migration_Manager__Crack__PCWindows.pdf) https://blooder.net/upload/files/2022/06/qPHAExjbOLuCM6uGSbuy\_08\_1cb99f3ce420fc55bff6698219fa2338\_file.pdf [https://www.folusci.it/wp-content/uploads/2022/06/OneTime\\_Password\\_Generator\\_Crack\\_\\_.pdf](https://www.folusci.it/wp-content/uploads/2022/06/OneTime_Password_Generator_Crack__.pdf) <https://gardensland.com/wp-content/uploads/2022/06/trudcle.pdf> [https://africanscientists.africa/wp-content/uploads/2022/06/Super\\_USB\\_Secure.pdf](https://africanscientists.africa/wp-content/uploads/2022/06/Super_USB_Secure.pdf) <https://boldwasborn.com/x-wave-mp3-cutter-joiner-april-2022/> [https://www.holidaysincornwall.com/wp-content/uploads/2022/06/StartX\\_Crack\\_\\_\\_For\\_PC.pdf](https://www.holidaysincornwall.com/wp-content/uploads/2022/06/StartX_Crack___For_PC.pdf) [https://zardi.pk/wp-content/uploads/2022/06/PK\\_Finder\\_Portable\\_Crack\\_\\_Full\\_Version.pdf](https://zardi.pk/wp-content/uploads/2022/06/PK_Finder_Portable_Crack__Full_Version.pdf) [https://rebatecircle.com/wp-content/uploads/2022/06/Monely\\_Crack\\_With\\_Key\\_Free.pdf](https://rebatecircle.com/wp-content/uploads/2022/06/Monely_Crack_With_Key_Free.pdf) <https://ferramentariasc.com/2022/06/08/aidsoid-viewer-crack-download-for-windows/> <https://wakelet.com/wake/iJ5kYPop2yQSgiYLLuVCM> <https://ayusya.in/wp-content/uploads/kalnela.pdf> <https://numb-z.com/chromium-crack-download-3264bit/> <http://adomemorial.com/2022/06/08/optical-illusion-of-the-day-crack-free-download/> <https://djolof-assurance.com/?p=7820> http://uttaranchalcollege.com/wp-content/uploads/2022/06/Portable\_Olock\_Free\_Crack\_\_\_Download\_WinMac\_March2022.pdf

<http://fisher65.ru/wp-content/uploads/2022/06/venched.pdf>